# **1 Time complexity review**

Find the (exact) number of times *print()* function executes for the following loops using  $n = 10$  and  $n = 20$ . Next, find or estimate tight asymptotic bound of the following loops. If you can't find tight asymptotic bound find lower and upper asymptotic bound. All undefined variables used are of type integer.

# **Algorithm 1**

1: **function**  $FUN(int n)$ 2: **for** (int  $i = 0$ ;  $i < n$ ;  $i++$ ) **do** 3: Console.print(*i*) 4: **end for** 5: **return** 0 6: **end function**

## **Algorithm 2**

1: **function**  $FUN(int n)$ 2: **for** (int  $i = 1$ ;  $i < n/2$ ;  $i+=5$ ) **do** 3: Console.print(*i*) 4: **end for** 5: **return** *n* 6: **end function**

## **Algorithm 3**

1: **function** FUN(int *n*) 2: **for** (int  $i = 0$ ;  $i < n$ ;  $i++$ ) **do** 3: Console.print(*i*) 4: **end for** 5: **for** (int  $i = n$ ;  $i > 0$ ;  $i - -$ ) **do** 6: Console.print(*i*) 7: **end for** 8: **return** 0 9: **end function**

# **Algorithm 4**

1: **function** FUN(int  $n$ ) 2: **for** (int  $i = n$ ;  $i > 1$ ;  $i/=2$ ) **do** 3: Console.print(*i*) 4: **end for** 5: **return** 0 6: **end function**

#### **Algorithm 5**

1: **function**  $FUN(int n)$ 2: **for** (int  $i = 0$ ;  $i < n/2$ ;  $i++$ ) **do** 3: **for** (int  $j = 0; j < n/2; j++)$  **do** 4: Console.print(*i*+*j*) 5: **end for** 6: **end for** 7: **return** 0 8: **end function**

## **Algorithm 6**

1: **function** FUN(int  $n$ ) 2: int  $m = 2000$ 3: **for** (int  $i = 0$ ;  $i < n/2$ ;  $i++$ ) **do** 4: **for** (int  $j = 0$ ;  $j < m^*1000$ ;  $j++$ ) **do** 5: Console.print $(i+j)$ 6: **end for** 7: **end for** 8: **return** 0 9: **end function**

# **Algorithm 7**

1: **function**  $FUN(int n)$ 2: int m =  $n/10000$ 3: **for** (int  $i = 0$ ;  $i < n/2$ ;  $i++$ ) **do** 4: **for** (int  $j = 0$ ;  $j < m$ ;  $j+=20$ ) **do** 5: Console.print $(i+j)$ 6: **end for** 7: **end for** 8: **return** 0 9: **end function**

#### **Algorithm 8**

1: **function**  $FUN(int n)$ 2: **for** (int  $i = 0$ ;  $i < n$ ;  $i++$ ) **do** 3: **for** (int  $j = i$ ;  $j < n$ ;  $j + j$ ) **do** 4: Console.print(*n*) 5: **end for** 6: **end for** 7: **return** 0 8: **end function**

#### **Algorithm 9**

1: **function** fun(int *n*) 2: int  $m = n^*n$ ; 3: **for** (int  $i = n/2$ ;  $i > 1$ ;  $i/=3$ ) **do** 4: **for** (int  $j = 0; j < m; j++)$  **do** 5: Console.print(*i*+*j*) 6: **end for** 7: **end for** 8: **return** 0 9: **end function**

#### **Algorithm 10**

1: **function** FUN(int *n*) 2: int m = 2147483647;  $//MAX_INTEGER$ 3: **for** (int  $i = 0$ ;  $i < m$ ;  $i++$ ) **do** 4: **for** (int  $j = m$ ;  $j < m$ ;  $j/(=2)$  do 5: Console.print(*n*) 6: **end for** 7: **end for** 8: **return** 0 9: **end function**

## **Algorithm 11**

1: **function**  $FUN(int n)$ 2: **while** n > 1 **do** 3: Console.print(*n*) 4:  $n = n / 2$ 5: **end while** 6: **return** 0 7: **end function**

## **Algorithm 12**

1: **function**  $FUN(int n)$ 2:  $m = 0$ 3: **while** m \* m < n + 100 **do** 4: Console.print(*m*) 5:  $m++$ 6: **end while** 7: **return** 0 8: **end function**

#### **Algorithm 13**

1: **function**  $FUN(int n)$ 2: **while**  $n > 0$  **do** 3: **for** (int  $i = n$ ;  $i > 0$ ;  $i/=3$ ) **do** 4: Console.print(*n*) 5: **end for** 6:  $n = n / 2$ 7: **end while** 8: **return** 0 9: **end function**

#### **Algorithm 14**

1: **function**  $FUN(int n)$ 2: **while**  $n > 0$  **do** 3: **for** (int  $i = n$ ;  $i > 1$ ;  $i = \text{sqrt}(i)$ ) **do** 4: Console.print(*n*) 5: **end for** 6:  $n = n / 2$ 7: **end while** 8: **return** 0 9: **end function**

#### **Algorithm 15**

1: **function**  $FUN(int n)$ 2:  $m = n * n$ 3: **while** m > 2 **do** 4: Console.print(*n*) 5:  $m = m / 2$ 6: **end while** 7: **return** 0 8: **end function**

#### **Algorithm 16**

1: **function** FUN(int *n*, int *m*) 2: **while**  $n > 0$  **do** 3: **for** (int  $i = 0$ ;  $i < m$ ;  $i++$ ) **do** 4: Console.print(*n*) 5: **end for** 6:  $n = n / 2$ 7: **end while** 8: **return** 0 9: **end function**

**Algorithm 17** Random() returns a number between 0 and 1

1: **function** FUN $(int n)$ 2: int  $m = 0$ 3: **for** (int  $i = 0$ ;  $i < n$ ;  $i++$ ) **do** 4:  $m += i$ 5: **end for** 6: **if** Random() > 0.5 **then** 7: **return** 0 8: **end if** 9: **for** (int  $i = 0$ ;  $i < m * n$ ;  $i++$ ) **do** 10: Console.print("?") 11: **end for** 12: **return** 0 13: **end function**

**Algorithm 18**

|    | 1: <b>function</b> FUN(int <i>n</i> , int <i>m</i> )  |
|----|-------------------------------------------------------|
| 2: | if $n > m$ then                                       |
| 3: | return 0                                              |
| 4: | end if                                                |
| 5: | <b>for</b> (int $i = 0$ ; $i < n$ ; $i++$ ) <b>do</b> |
| 6: | for (int $j = i$ ; $j < m$ ; $j + j$ ) do             |
| 7: | $\text{Console.print}(":)"$                           |
| 8: | end for                                               |
| 9: | end for                                               |
|    | 10: $\qquad \qquad$ return 0                          |
|    | $11:$ end function                                    |

# **2 Streaming median**

Below are two streaming median algorithms. The streaming median algorithm keeps track of the median even if we add numbers to the list. Find the upper asymptotic bound of both algorithms.

Structure List consists of two functions. Function **add**(int n) adds a new element *n* in sorted order to the structure in  $\Theta(n)$ . Function **get**(int i) returns *i*-th element in constant time.

Structure Heap has four functions. **Insert()** inserts new element in structure in  $\Theta(log(n))$ . Function **size**() returns the number of elements in heap in constant time. Function **peek()** returns minimal (or maximal) element in the structure in constant time. Functions **extractMin()** and **extractMax()** return and delete minimal/maximal element respectively in  $\Theta(log(n))$  time.

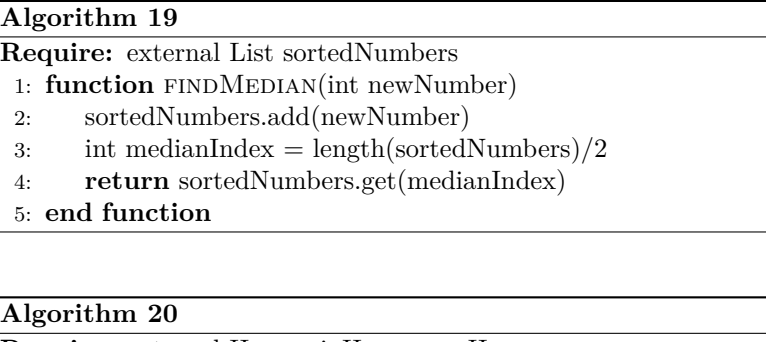

**Require:** external Heap minHeap, maxHeap 1: **function** findMedian(int newNumber)

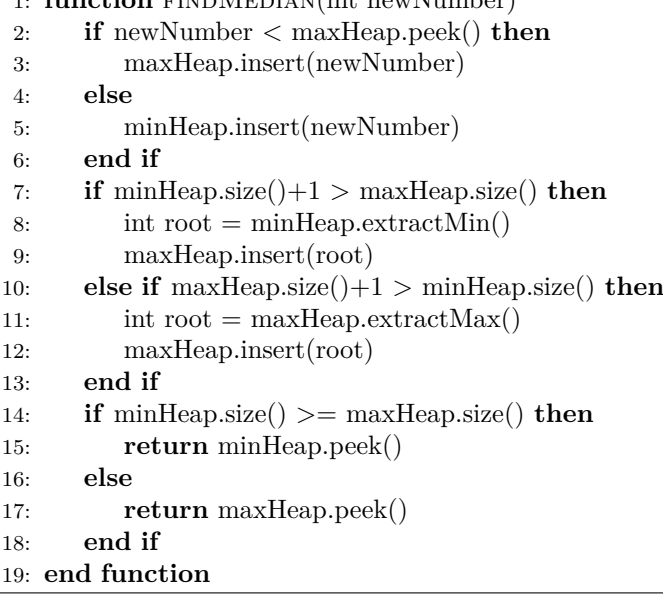

Sort the following functions in ranks. From lowest rank to highest rank depending on asymptotic growth.

- *n* •  $3\sqrt{n}$
- $nlog(n)$
- $\bullet$  2<sup>log<sub>2</sub>(*n*)</sup>
- $\bullet$  2<sup>*n*</sup>
- $\bullet$  3<sup>*n*</sup>
- $\bullet$  2<sup>*n*+7</sup>

 $\bullet$  *log*( $n^2$ )

- $\bullet$   $n^3$
- $log(log(n))$
- $7n^3 + 5n^2 2n + 13$ 
	- $n \cdot 2^n$

•  $(n-1)!$ 

- $log(\sqrt{log(n)})$
- $n \cdot log(n^n)$
- 
- 
- $\bullet$   $\binom{n}{2}$  $\bullet$  2<sup>4096</sup>

• *n*!  $\bullet$   $n^2$ 

- -
-